## Adobe Photoshop 2020 Download free License Key 64 Bits 2023

Cracking Adobe Photoshop is a bit more involved, but it can be done. First, you'll need to download a program called a keygen. This is a program that will generate a valid serial number for you, so that you can activate the full version of the software without having to pay for it. After the keygen is downloaded, run it and generate a valid serial number. Then, launch Adobe Photoshop and enter the serial number. You should now have a fully functional version of the software. Just remember, cracking software is illegal and punishable by law, so use it at your own risk.

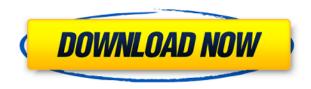

Adobe Photoshop is going to be a major rival to the long-time Microsoft Office and Paint. Painting is now a mobile task. As a photographer, I always have my camera. I can also operate Photoshop using my tablet or smartphone. The Export button was changed to File > Export As. Adobe Photoshop is one of the most popular and reliable image editing software in the world. It is currently available for numerous desktop computers running on Microsoft Windows operating system. In fact, it is widely used for designing websites ( https://www.youtube.com/watch?v=BKEifwyOuCY ), editing media ( https://www.youtube.com/watch?v=Jtsq6spfPQI), and even for random tasks like video games ( https://www.youtube.com/watch?v=-LUFdSG-8O8), among others. The power of Photoshop is unmatched and to this day nobody can replicate this famous photo-editing program. It is definitely the best and most used photo-editing software to date. You can see the effects of Photoshop here: a bride kissing her Groom while holding hands. Photoshop will open your imagination and make your dreams real. Adobe Photoshop Elements 2019 2020 Crack works great on new machines and it works great on older machines. It's an absence of built-in apps that makes it work on older desktops. It's dream for photos, video, and design professionals. This product and program has hundreds of features and they are easy to learn. Photoshop Elements can do almost anything you can ask it to. Packing most of the features you'll need for casual and professional use in a single disc. This is a good option for novices and even for professionals, if you don't want clutter. With this program, you can start editing photos right away without loading a lot of other apps. Photoshop Elements also has one of the weakest resale value. It is only \$30 at the iTunes store.

## Download free Adobe Photoshop 2020Serial Number Serial Number Full Torrent For Mac and Windows 64 Bits 2022

The Layers panel gives you a snapshot of the content and overall visual hierarchy, allowing you to make adjustments to existing layers or create new ones. With the healing brush and clone stamp tools, you can modify existing pixels almost perfectly. To see what a layer does, click on one of its tabs: Layer, Settings, or Effects. What It Does: Retouching is no simple process; every shot presents a unique challenge. The Clone and Healing brushes are your best tools, and the new Content-Aware Patch tools are a big help when you want to bring an adjustment to a greater number of pixels. What It Does: It's imperative to have the ability to scale and crop your images in Photoshop so you can get more out of your hard work. The adjustment layer and adjustment brush tools can help you accomplish this task. What It Does: You must be able to cut content from its container when you want it to be in another location on a page, or when you want to use a part of the image in a different context. Having the ability to copy and paste and groups of layers, as well as the ability to create and save new groups, is one of the most useful features in Photoshop. The rarely used Layer Mask is a great tool to use if you wish to isolate a small area from the rest of the image. What It Does: Being able to guickly move the background out of the way is essential to creating a cohesive page. The marquee tool is a wonderful tool for this task. With the Layer Mask, you can create a custom mask to make a new layer invisible wherever you choose. e3d0a04c9c

## Adobe Photoshop 2020 Download free Activator Activation 2022

Adobe Photoshop is a raster graphics editor (see: raster image) developed for the Apple Macintosh operating system (OS) and MS-DOS operating system (DOS). Photoshop was the first widely used commercial application for the Macintosh platform and one of the most popular and commonly used software packages in the world by people familiar with the computer graphics format, the PostScript page description language, and raster image formats. The operating system was developed on top of the classic Mac OS, as well as the 1991 and 1992 "Panther" update of the classic Mac OS. The current version of Photoshop is Adobe Photoshop CC 2018, which is technically version 15, the "15" being the serial number for the major update of the previous version. It is currently available for macOS. Digital imaging technology has allowed us to see in color and print ever since the advent of mass-produced photographs in the last century. The techniques that produce the color output from an image on a photo-sensitive medium have advanced significantly from the early 80's until today, with the CCD (Charge-coupled device) and CMOS (complementary metal oxide semiconductor) technologies being the most widely used these days. Despite these advances in technology, the data that come out of these hardware systems remains in the raster form because when a photograph is scanned, the image is stored as raster data (or pixels) of variable sizes. Thus, the output rendition produced by a photo scanner is usually in the jpg (Joint Photographic Experts Group) format.

adobe photoshop lightroom classic cc 2020 download adobe photoshop lightroom download + serial adobe photoshop lightroom free trial download lr adobe photoshop lightroom free download lightroom catalog adobe photoshop lightroom classic download adobe photoshop lightroom leica download lr adobe photoshop lightroom cc app download adobe photoshop lightroom pro download adobe photoshop lightroom 5.3 serial number free download adobe photoshop lightroom 3.6 free download

You can perform all the rest of the adjustments for an image like retouching. The results of adjustments are also displayed as color overlays in the image, so you can visually see the outcome of your changes. You can also selectively view the changes made to an existing layer. The most common tools in Photoshop are the ones that modify the area around the edges of the image. This includes the Clone Stamp, Smudge Tool, Gradient Tool, Paint Bucket, Healing Brush, Gradient Tool and others. As you start to take the photo and move the camera, you try to take a good picture. Initially, the photo is too bright and if you take a backup, in Photoshop the brightness contrasts are so huge that you cannot see the details of your image at that stage. The problem with a screenshot of an image is that it doesn't have the same dynamic range as the original file. For example, in PS CC the highest bit-depth of 12-bit will give you up to 16.7 million colors. You can use the "Levels" tool, which is located at the bottom of the main menu bar. The support in Photoshop is amazing, and it can handle almost any situation. In the Photoshop settings, you can control the level at which the image is sharpened or smoothed. In this process, Photoshop takes the boundaries between the different tones of the image. Sharpening and smoothing the image make it look more appealing to the eye, while unsharpening or smoothing the image makes it look more natural. The only problem is that Photoshop can remove details from your image, which ultimately reduces its quality. The appearance of the original can look very different.

Post Production/audio features are excellent in this application. This application has a very powerful menu bar. It has most of the audio features at the top of the program. Users need only click on these buttons to change the feature being used. It also has several tracks. These can be seen at the top when viewing a lost. The menus do allow you to have quite a lot of control over the audio and video. CS (copy and style) are added features. User can change the color of the text, change the background color, change the font change the opacity of a layer. There are a lot of good tutorials on the Internet that will help you to learn how to use these features. The search layer functionality of Photoshop Elements is a limited one, with all the searches being case-sensitive. This is a feature of the Adobes. The search functionality that users often find in the software may not be the same as the search functionality offered in the 'find' feature within Windows. A more comprehensive collection of resources is available on the web to provide help on operations. These editors tend to have about four times the content that Photoshop Elements has. There are only about 16 tools and after they are familiar with them, they become very powerful. The use of filters is excellent in this software. The filters allow you to change the way that elements look. There are some excellent tutorials on the Internet. Adobe Elements Labs provides great tutorials for this software.

https://zeno.fm/radio/el-tunel-de-los-pajaros-muertos-descargar-pdf
https://zeno.fm/radio/mediacom-karaoke-song-book-song-download
https://zeno.fm/radio/lost-planet-2-retail-launcherskidrow-game-hack
https://zeno.fm/radio/main-tera-hero-hindi-dubbed-720p-movies
https://zeno.fm/radio/btc-collector-v5-0-btc-harvester-download
https://zeno.fm/radio/biologia-3-eso-santillana-pdf-download
https://zeno.fm/radio/burnout-paradise-thumbs-db-file-download
https://zeno.fm/radio/ida-pro-v6-8-150423-and-hexrays-decompiler-arm-x86-x64idapro-download-pc
https://zeno.fm/radio/regjistri-i-gjendjes-civile-shqiperi-download-free-819

Photoshop Elements 20, an award-winning editing tool for working with still images continues to be the best way for nonprofessionals to create and organize multi-page, one-of-a-kind images, such as photo books, greeting cards, and nostalgic memo/app note style collages. • Multi-Command Editing: The new multi-command editing feature speeds up editing by allowing you to edit a single command even if it is a multi-step operation. For example, you can delete the object in a single step without having to click on the object and then click on a command to delete the object. Or you can use a single select to create a selection and use that selection to adjust a property, or you can load an adjustment from a dialogue, all in one operation.\* Organize and Manage Photos: The new organization controls in the Organize and Manage dialog box are faster and easier to use. Organize and Manage enables you to analyze the multiple faces of a photo - for example, face, eyes, and areas around people's eyes to determine which part of a photo is moving in the final photo. You can use a single click or multi-click to tag parts of a photo in various categories. You can even create a new category for only one selection in a photo or multiple selections from a photo. If there's one thing that affects the users more than any other resource in Photoshop, it's the tutorial. In a sense, Photoshop's tutorials are where the technology lies. Photoshop's feature set has grown immensely, and the learning curve is terribly steep. To make complex features even easier to access, Adobe retains its "My Development System" (MDS) principle. As of today, the brand new AdobeType team consist of former Adobe Typekit developers. This make more valuable tools for designers than ever.

Imgur might be a photo sharing community, but it made a completely brand new community of its own with the introduction of Stickermule . A perfect example of such capabilities is that you don't

need to sign up – you just load a free account and start uploading a few pictures after a few seconds. You can also convert images into your own and share them. The point of using Photoshop to take part in the online community that is Instagram is to transform them into something more appealing and create a beautiful and unique content. One of the ways to do this is with the use of filters. There are many types, but the most popular ones are the ones called 'instagram filters' and they can make your photos look as if they were actually taken on a postcard. They are the perfect way of making your photos more appealing and appealing. Photoshop is an ultimate software, but sometimes we don't have enough time to do something properly. So here is a perfect one-click solution for the problem. You will find many of the features you can use online already, but what you can do is save a much slower one-click copy. This means you get the same result in much less time, and don't need to learn anything. Photoshop is one of the advanced design tools that offered incredible features. It can help you take advantage of many different aspects of a creative project. Photoshop makes life of digital photographers much easier and provides automatic modes, filters, and many other custom settings. This wonderful tool can free you to worry about tedious tasks and mainly concentrate on your design. If you are a curious person, keep reading to learn more.